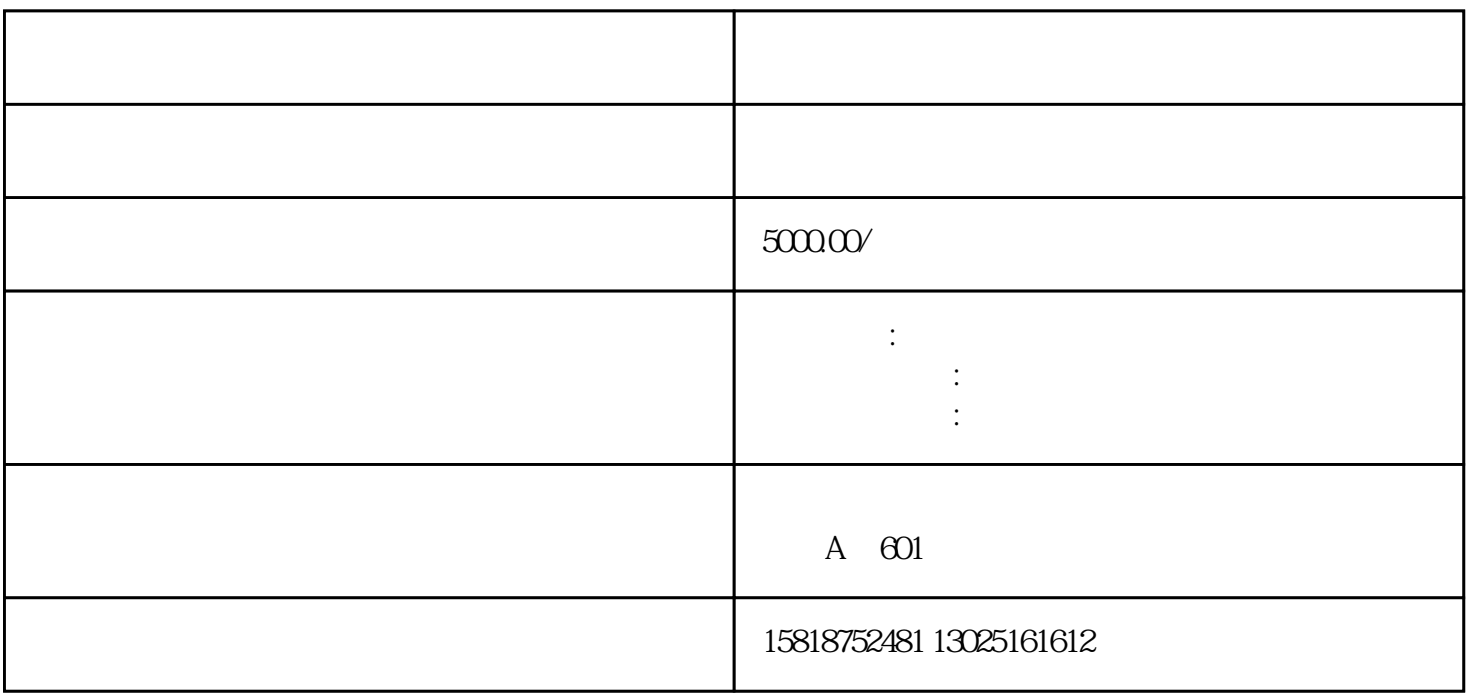

н $\mathcal{A}$ 

 $2013$   $2022$   $10$ 

出租)保税区,保税仓,保税仓库, 保税仓储,保税物流,

 $\mathcal{R}(\mathcal{R}(\mathcal{$ 

 $\Gamma$ 

一步-进入生产企业出口退税申报。